## **Selbstlernstation LEGO Mindstorms**

Programm: "Drucksensor Aua"

Das Programm lässt den Roboter so lange fahren, bis der Drucksensor aktiviert wird. Dann gibt der Roboter ein "Autsch" aus, wechselt die Displayfarbe, setzt ein Stück zurück, dreht sich um 180° und fährt weiter.

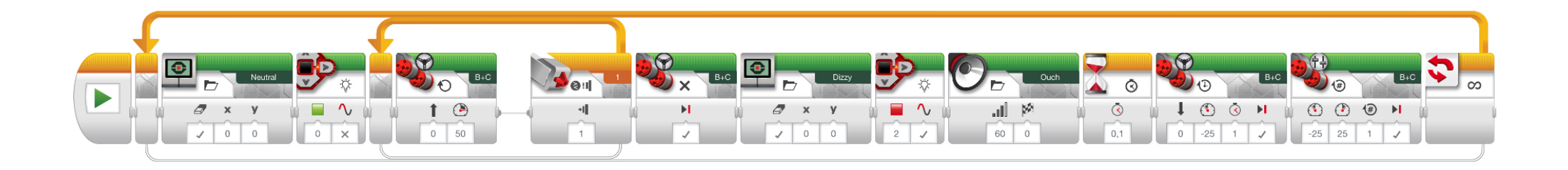

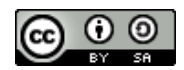